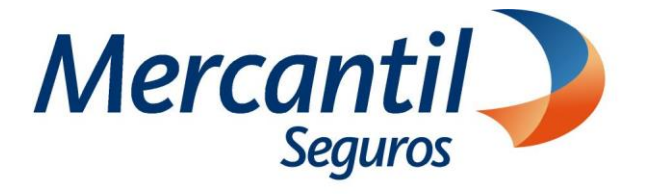

# Cómo usar las funcionalidades de pago

### Cómo pagar con Tarjeta de Regalo en Mercantil Seguros

## Portal del Asegurado

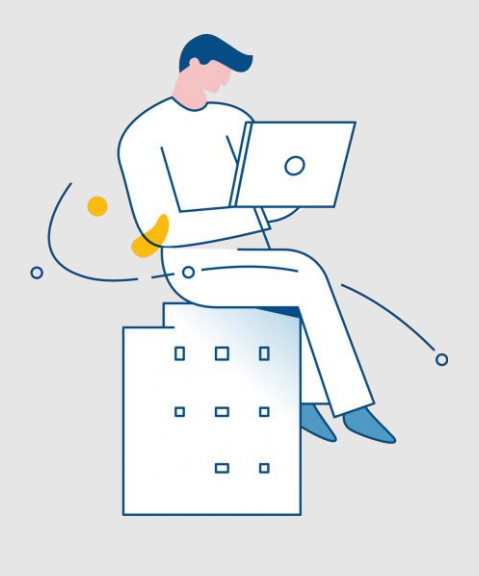

Enero 2024

Inscrita en la Superintendencia de la Actividad Aseguradora bajo el No. 74 copyright 2007 Mercantil Seguros C.A., RIF: J-000901805. Todos los derechos reservados

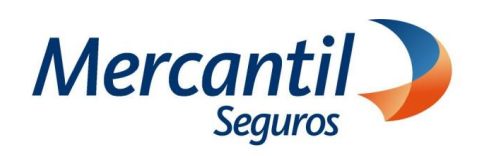

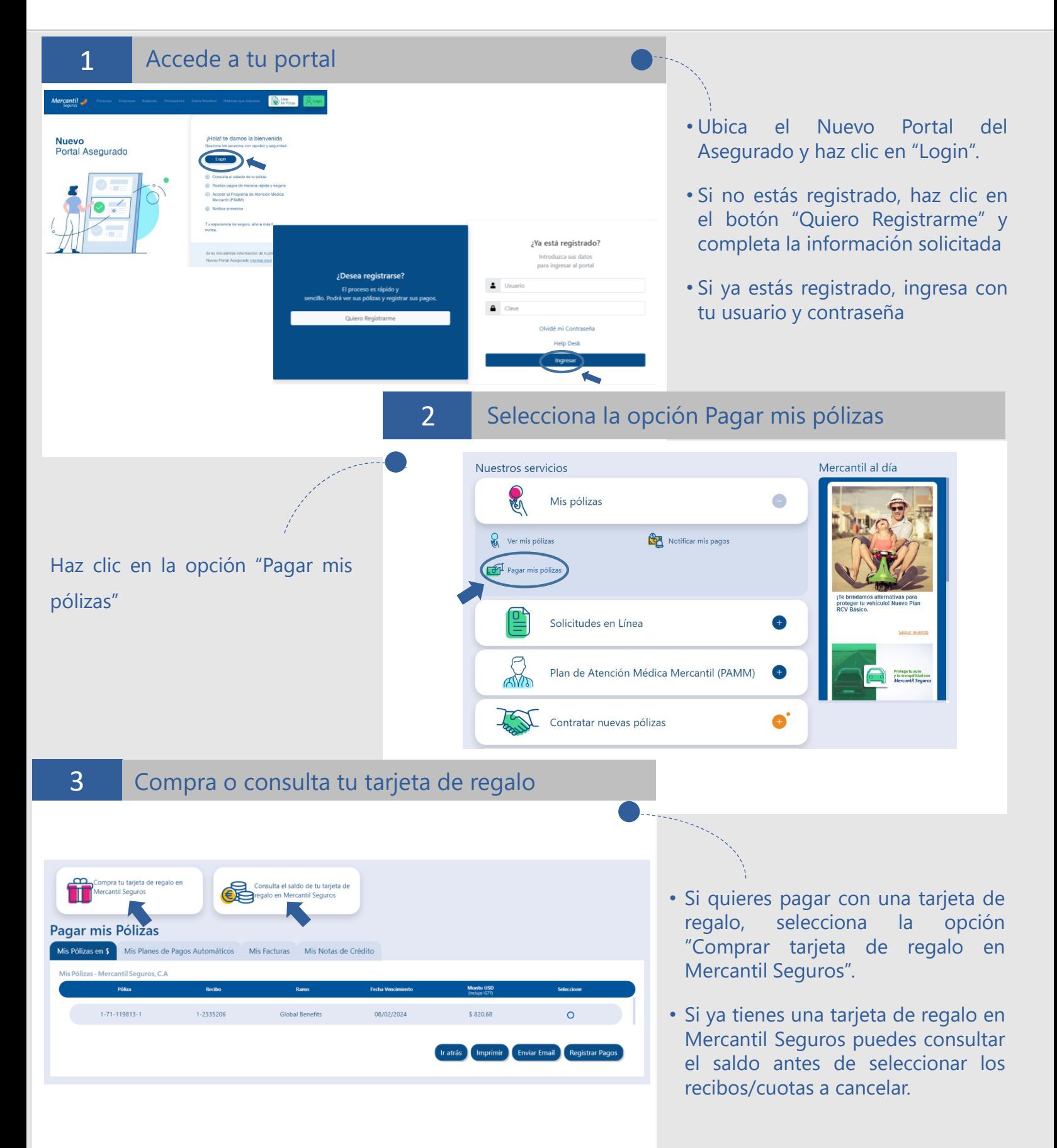

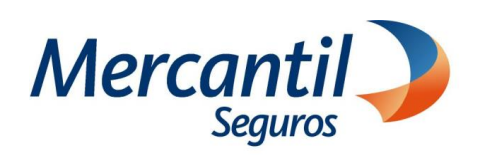

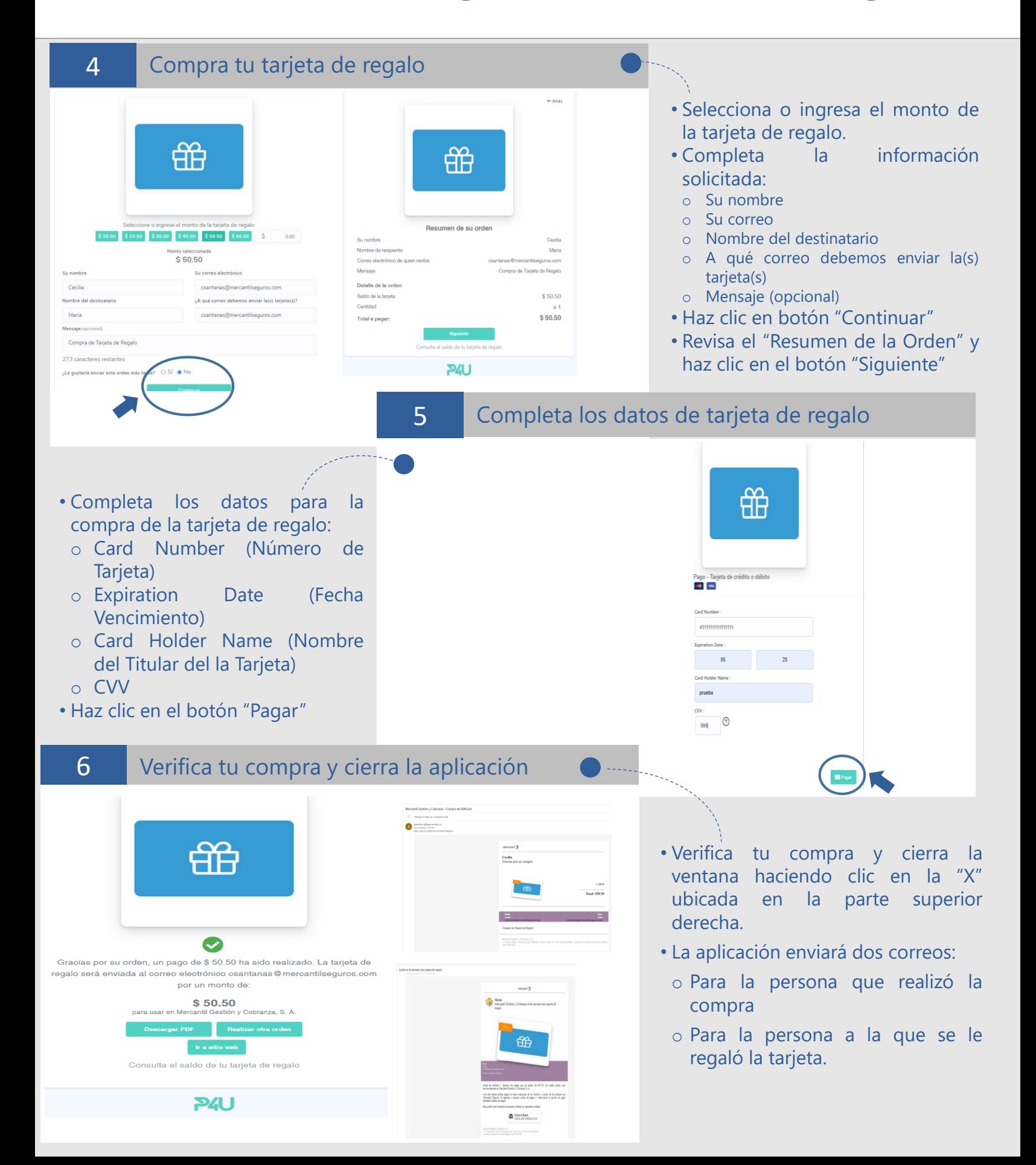

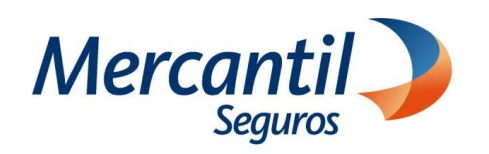

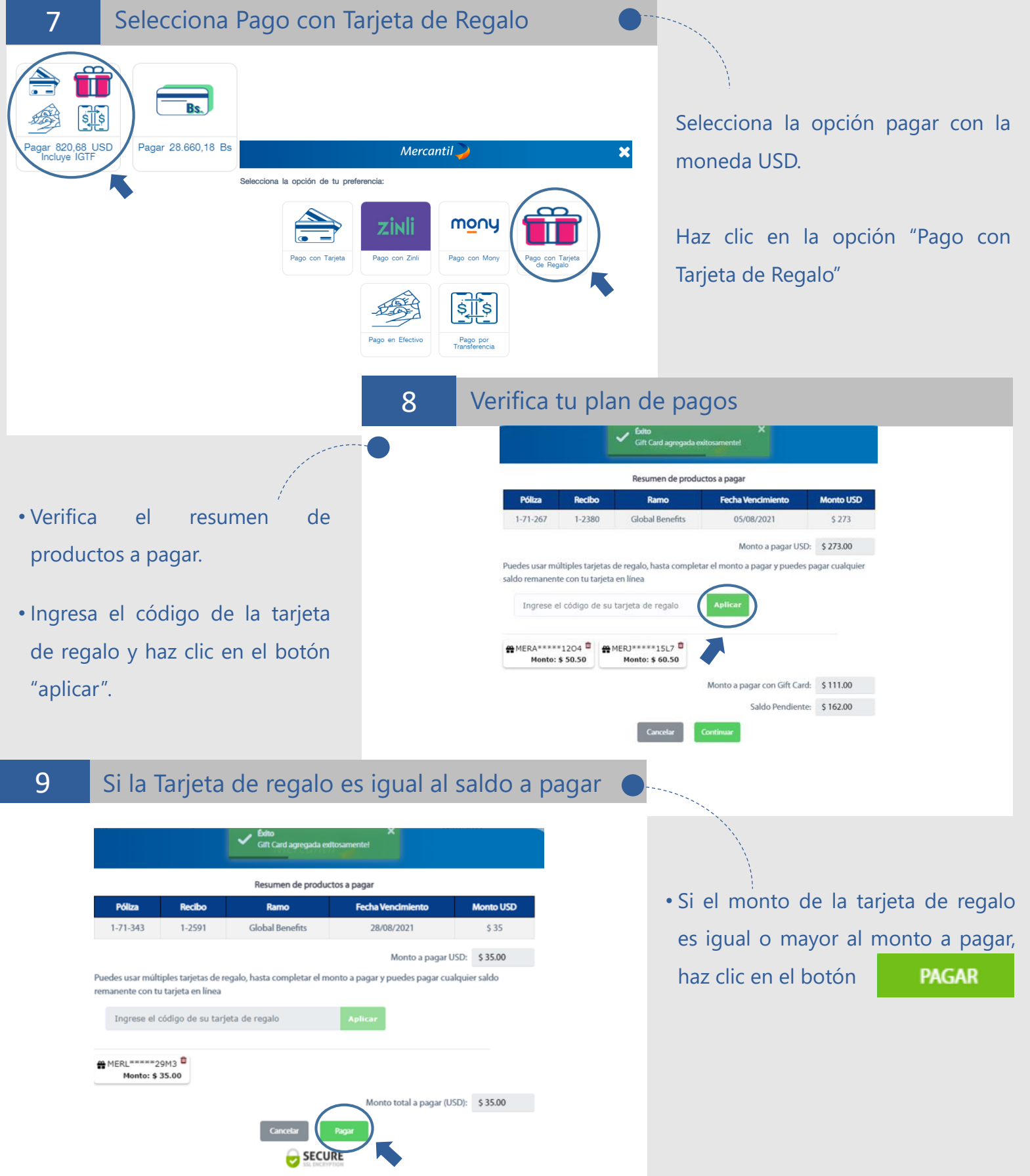

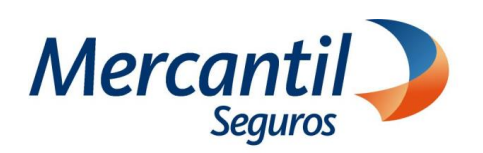

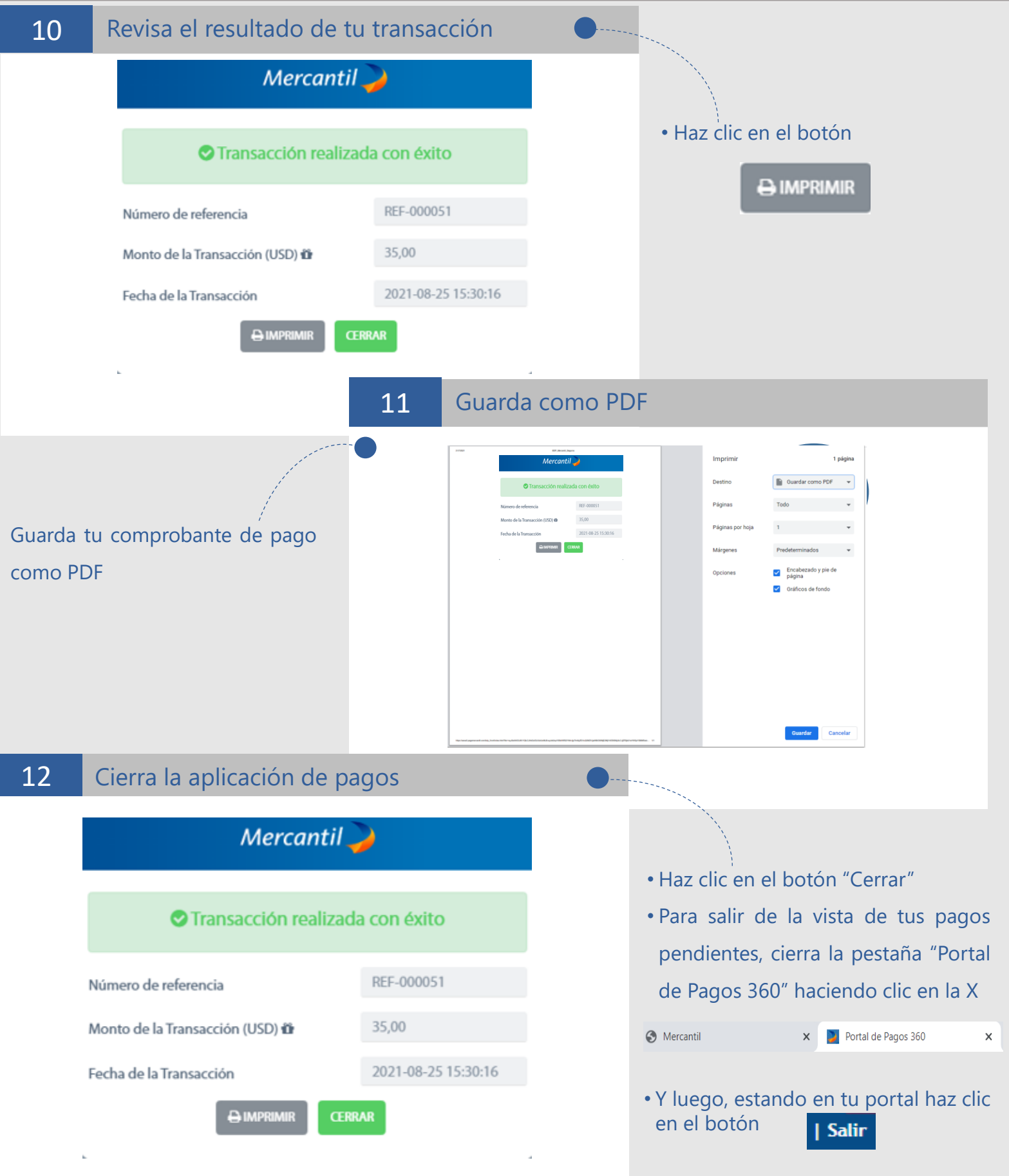

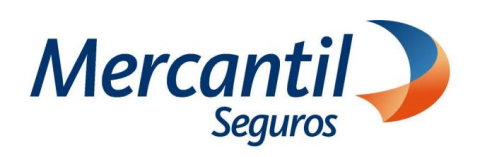

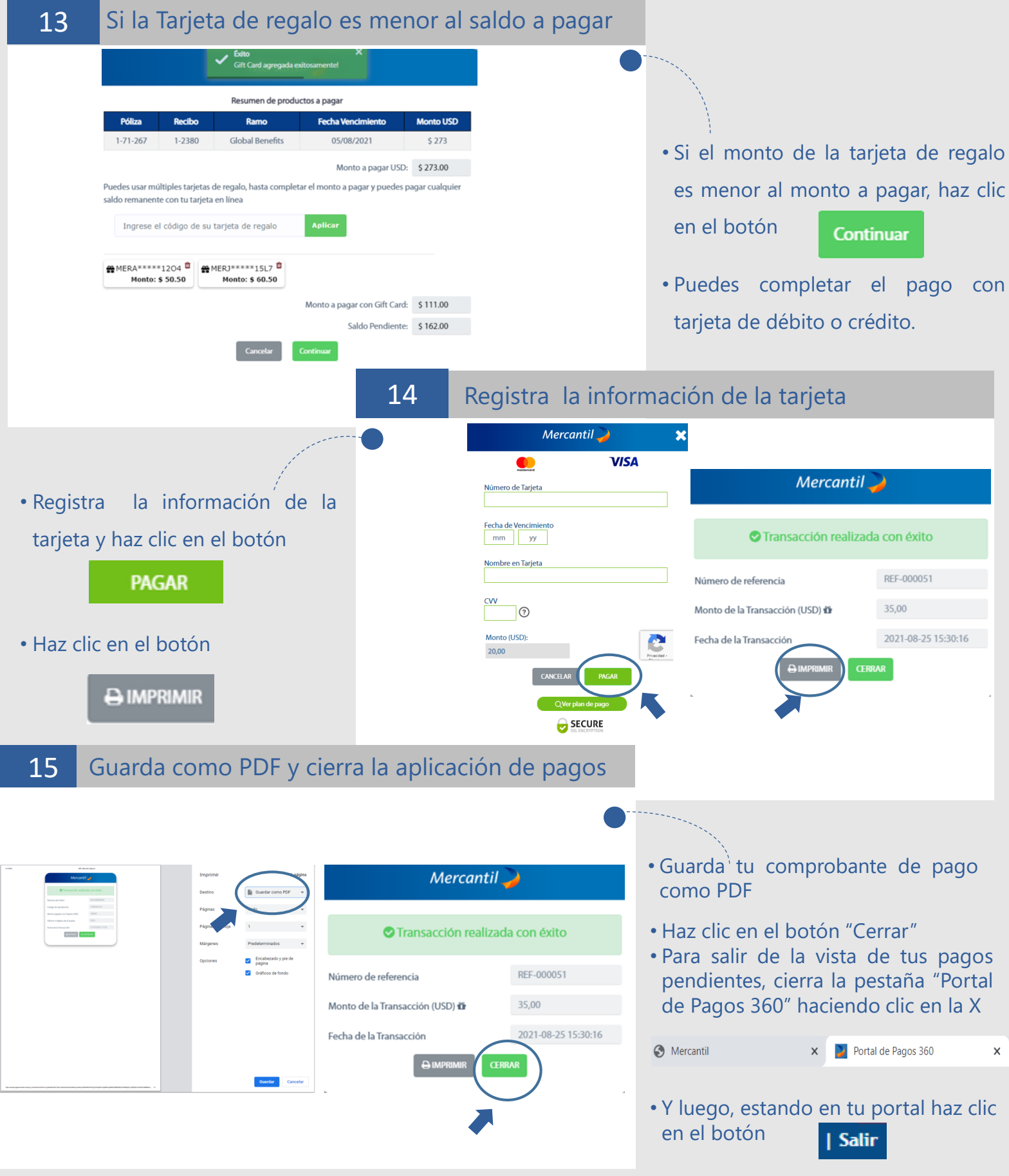